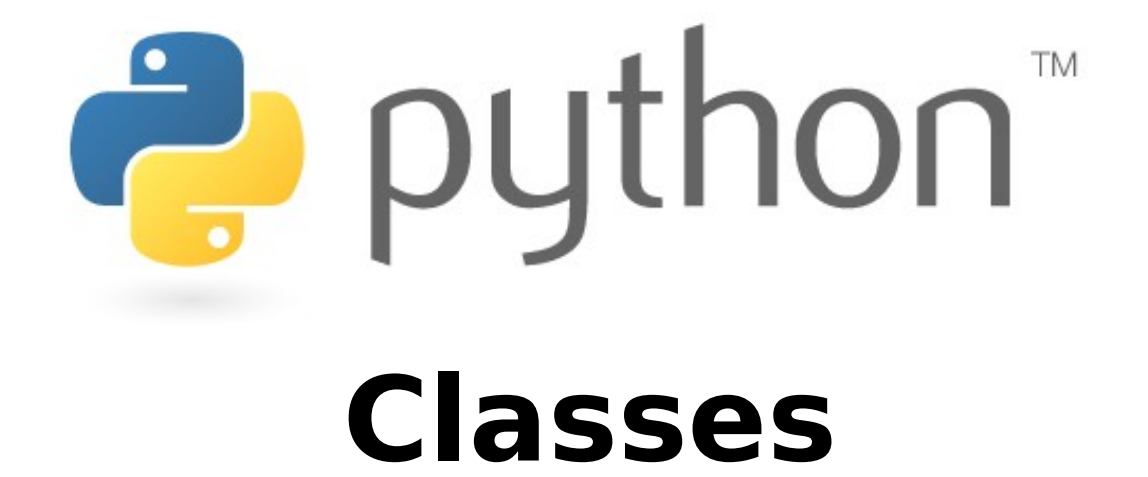

Special thanks to Roy McElmurry, Scott Shawcroft, Ryan Tucker, and Paul Beck for their work on these slides. Except where otherwise noted, this work is licensed under: http://creativecommons.org/licenses/by-nc-sa/3.0

# **OOP and Python**

Python was built as a procedural language

- OOP exists and works fine, but feels a bit more "tacked on"
- Java probably does classes better than Python (gasp)

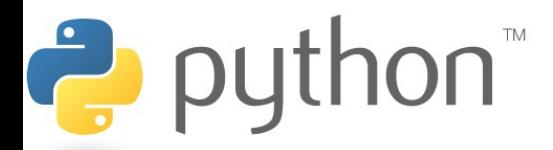

# **Defining a Class**

### Declaring a class:

### class **Name**:

...

- class name is capitalized (e.g. Point)
- saved into a file named **name**.py (filename is lowercase)

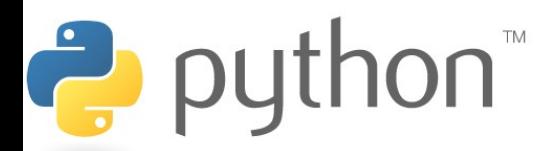

### **Fields**

### Declaring a field:

### **name** = **value**

– Example:

$$
\begin{array}{c}\n\text{class Point:} \\
x = 0\n\end{array}
$$

$$
x - 0
$$
  

$$
y = 0
$$

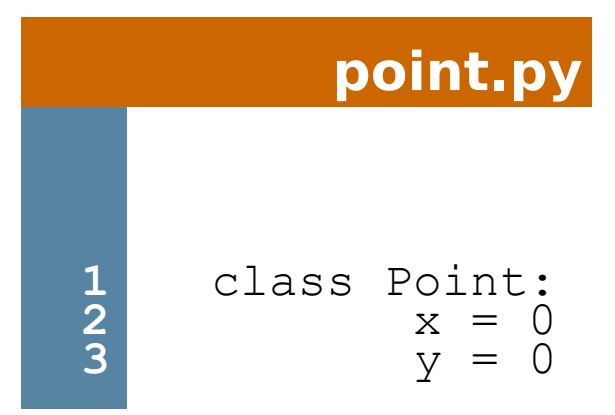

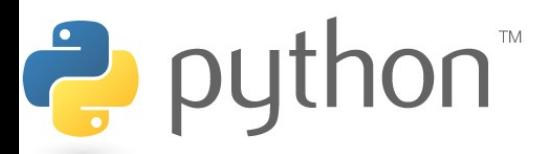

# **Using a Class**

#### from **name** import \*

- client programs must import the classes they use
- the file name (lowercase), not class name, is used

**point\_main.py**

```
1
2
3
4
5
6
7
8
  from point import *
   # main
  p1 = Point()p1.x = 7p1.y = -3...
```
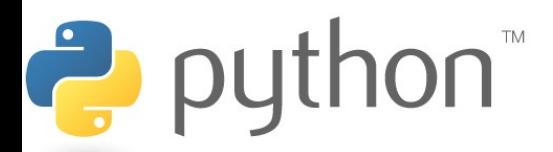

# **"Implicit" Parameter (self)**

• Java object methods refer to the object's fields implicitly:

```
public void translate(int dx, int dy) {
    x \leftarrow^{\text{+}} dx;
     y += dy; // change this object's x/y
}
```
- Python's implicit parameter is named self
	- self must be the first parameter of any object method
	- access the object's fields as self.**field**

```
def translate(self, dx, dy):
           self.x += dxself.y += dyputhon<sup>"</sup>
```
## **Methods**

### def **name**(self **[, parameter, ..., parameter]**): **statements**

– Example:

```
class Point:
     def translate(self, dx, dy):
        self.x += dxself.y += dy ...
```
- Exercise: Write the following methods in class Point:
	- set location
	- draw
	- distance

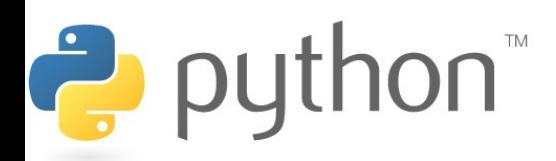

# **Initializing Objects**

- Right now, clients must initialize Points like this:
	- $p = Point()$  $p \cdot x = 3$  $p \cdot y = -5$
- We'd prefer to be able to say:

p = Point(**3, -5**)

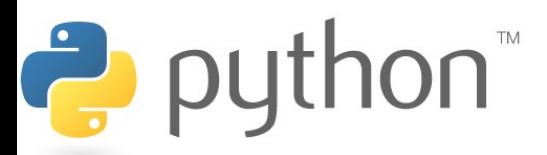

# **Initializing Objects**

- Right now, clients must initialize Points like this:
	- $p = Point()$  $p. x = 3$  $p \cdot y = -5$
- We'd prefer to be able to say:

p = Point(**3, -5**)

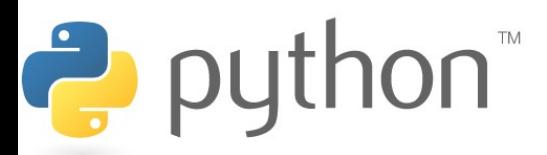

### **Constructors**

### def \_\_init (self [, parameter, ..., **parameter]**): **statements**

- a constructor is a special method with the name \_\_init\_\_ that initializes the state of an object
- Example:

```
class Point:
           def init (self, x, y):
               self.x = xself.y = y\rightarrow python
```
## **More About Fields**

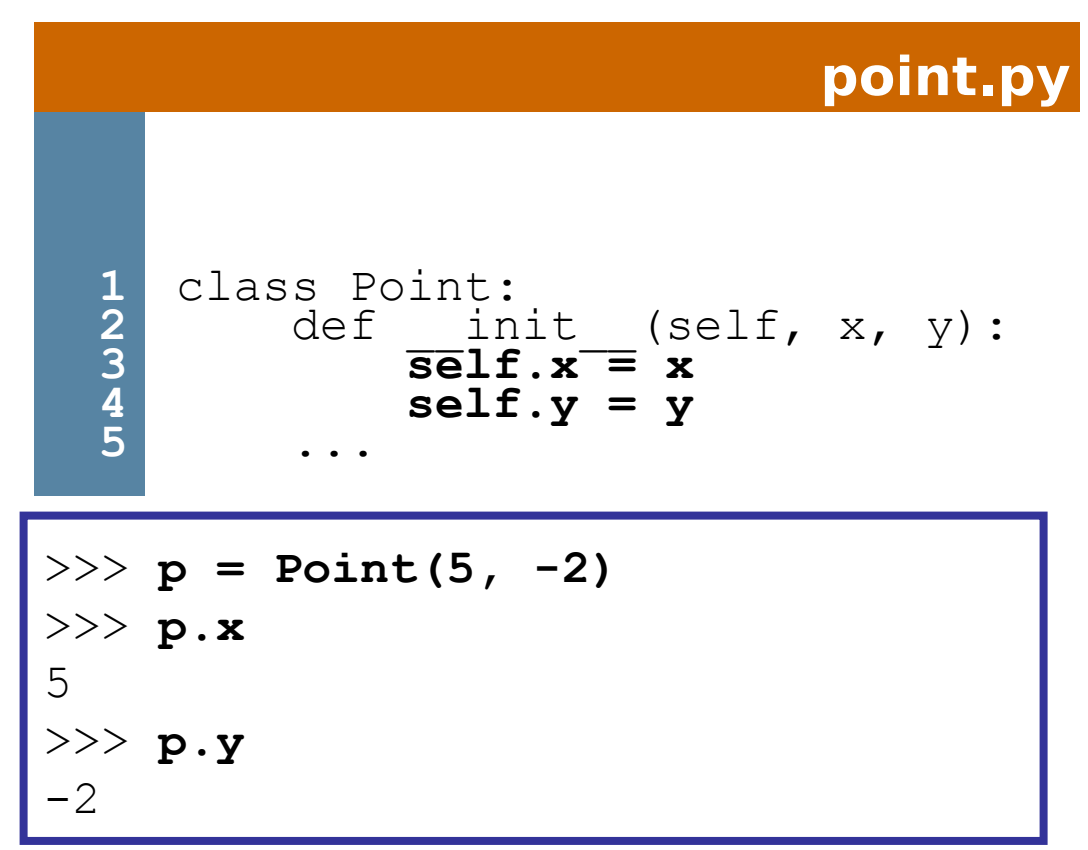

– fields can be declared directly inside class, or just in the constructor as shown here (more common)

# **Printing Objects**

• By default, Python doesn't know how to print an object:

```
>>> p = Point(5, -2)
>>> print p
<Point instance at 0x00A8A850>
```
• We'd like to be able to print a Point object and have its state shown as the output.

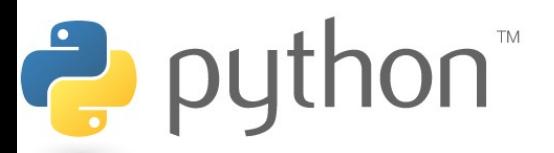

# **Printable Objects: \_\_str\_\_**

### def str (self): return **string**

- converts an object into a string (like Java toString method)
- invoked automatically when str or print is called

```
def str (self):
    return "(" + str(self.x) + ", " + str(self.y) + ")"
      >>> p = Point(5, -2)
      >>> print p
      (5, -2)>>> print "The point is " + str(p) + "!"
      The point is (5, -2)!
```
## **Exercise: Point Class**

Write a class called point that and includes methods for:

- Translating to new coordinates
- Distance between two points
- Distance from the origin
- Printing the point in the form  $(x,y)$

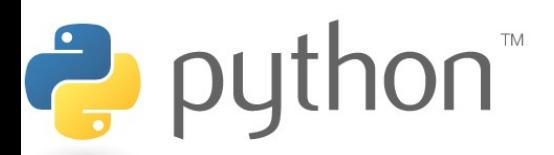

## **Complete Point Class**

#### **point.py**

```
from math import *
class Point:
    def int (self, x, y):
         \overline{se} if x = xself.y = ydef distance from origin(self):
         return s\overline{q}rt(s\overline{e}lf.x * self.x + self.y * self.y)
     def distance(self, other):
         dx = self.x - other.xdy = self.y - other.yreturn sqrt(dx * dx + dy * dy) def translate(self, dx, dy):
         self.x += dxself.v += dydef str (self):
         \overline{\text{return}}"(" + str(self.x) + ", " + str(self.y) + ")"
```
15

# **Python Object Details**

- Drawbacks
	- Does not have encapsulation like Java (ability to protect fields' data from access by client code)
	- Not easy to have a class with multiple constructors
	- Must explicitly declare self parameter in all methods
	- Strange names like str, init
- Benefits
	- **operator overloading**: Define < by writing lt, etc.

http://docs.python.org/ref/customization.html

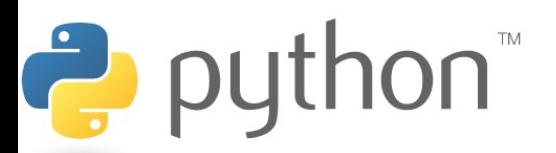

## **Exceptions**

### raise **type**(**message**) raise Exception(**message**)

#### Exceptions

AssertionError

TypeError

NameError

ValueError

IndexError

SyntaxError

ArithmeticError

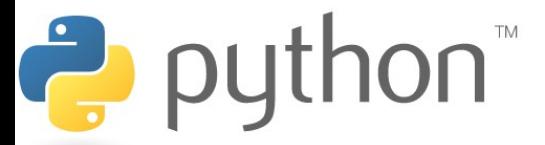

## **Inheritance**

- Python has multiple inheritance
- This means that we can create a class that subclasses several classes
- Python makes an effort to mix super classes
	- Searches super classes from left to right
	- We can disambiguate if there are problems with this

#### **example.py**

```
1
2
  class ClassName(SuperClass1, SuperClass2, ...):
      def init (self, params, ...):
```
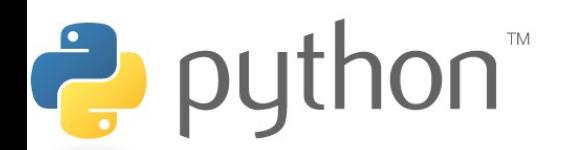

# **Commenting Your Classes**

- Classes and functions have a built-in field called \_\_doc\_\_
- We can use this as a way to get more bang for our comments
- These doc fields could be used like JavaDoc

#### **example.py**

```
1
2
3
4
   class Point():
        """This class defines a point in 2D space"""
       def int_-(self, x, y):
           www.post: returns a Point with the given x and y fields"""
```
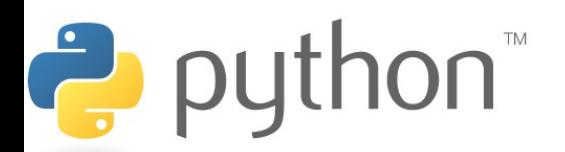

# **Name Mangling**

- Python does not have private methods
- Python does have name mangling, any method that starts with  $2+$  underscores and does not end in  $2+$ underscores with be renamed to \_classname\_\_method

#### **example.py**

ë.

```
1
2
3
4
5
6
7
8
9
   class Foo():
       def init (self):
           self. helper()
       def helper(self):
            print("sneaky")
   x = Foo() #output: sneaky
   x. Foo helper() #output: sneaky<br>x. helper() #output: Attrib
```
#output: AttributeError

## **Static Fields**

- There is a subtle difference between declaring fields in the class and declaring them in the constructor
- Fields defined in the class can be used as static variables, meaning they belong to the class as a whole

#### **example.py**

2

```
1
2
3
4
5
6
7
  class MovieTicket():
     basePrice = 10def init (self, fee):
          self.price = self.basePrice + fee
 x = MovieTicket (5)
 print(x.price) #result: 15print(MovieTicket.basePrice) #result: 10
```
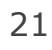

## **Static Methods**

• We can use decorators to tell our function to be static, meaning they belong to the class, not an instance

**example.py**

 $\mathsf{non}^*$ 

Ż

```
1
2
3
 4
5
6
7
8
9
10
y = Point(0, 5) 
11
   class Point():
       def init (self, x, y):
           self.x = xself.y = y @staticmethod
       def distance(p1, p2):
           d = sqrt((p1.x - p2.x) * *2 + (p1.y - p2.y) * *2) return d
  x = Point(0, 0)print(Point.distance(x, y)) #result: 5
```
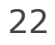

## **Class Methods**

- A class method receives a reference to the class instead of a reference to an instance
- You can use this class parameter (cls) to reference the static variables or methods
- One use of this ability is writing documentation methods

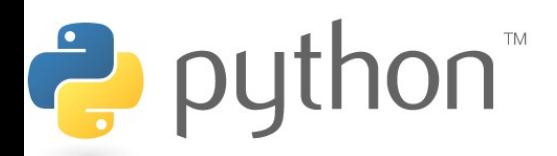

### **Class Methods**

#### **example.py**

```
1
2
 3
 4
 5
 6
 7
 8
 9
10
11
12
13 x = Point(0, 0)14
    class Point():
         """This class defines a point in 2D space."""
        def init (self, x, y):
              """Post: returns a Point with coordinates (x,y)"""
             self.x = xself.y = y @classmethod
         def help(cls):
             for attr in cls. dict :
                print(str(attr) + \overline{''}: " + \text{cls.}\_ \text{dict}}[attr]. doc )#result: 5
   x.help()
```
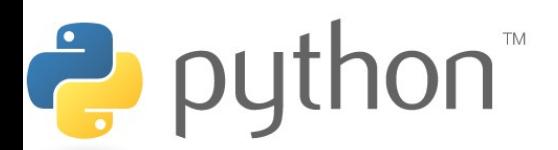

# **\_\_str\_\_()**

• We already know about the str () method that allows a class to convert itself into a string

#### **rectangle.py**

```
1
2
3
4
5
6
7
8
9
```

```
class Point:
   def init (self, x, y):
       self.x = xself.y = ydef str (self):
       return "(" + str(self.x) + ", " +
           str(self.y) + "
```
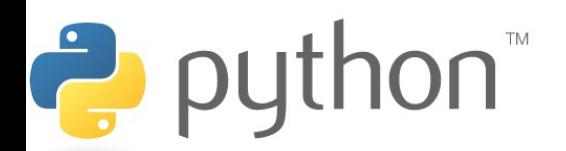

## **First Class Citizens**

- For built-in types like ints and strings we can use operators like  $+$  and  $*$ .
- Our classes so far were forced to take back routes and use methods like add() or remove()
- Python is super cool, in that it allows us to define the usual operators for our class
- This brings our classes up to first class citizen status just like the built in ones

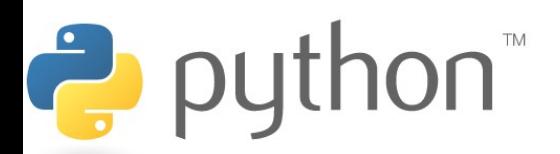

# **Underscored methods**

- There are many other underscored methods that allow the built-in function of python to work
- Most of the time the underscored name matches the built-in function name

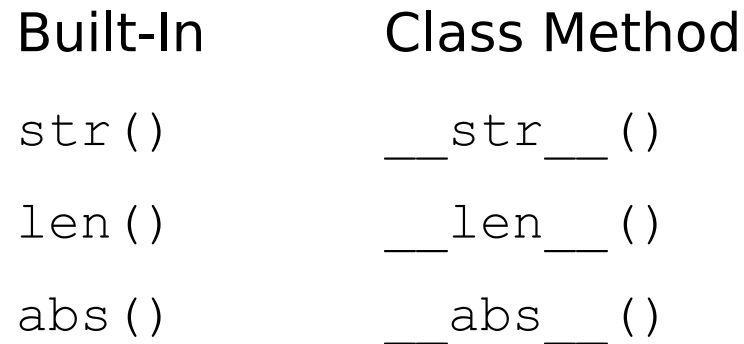

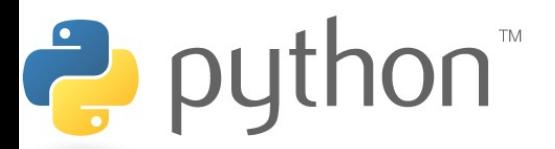

## **Underscored methods**

- There are underscore methods that you can implement in order to define logical operations and arithmetic operations Operator Class Method \_\_sub\_\_(self,other) Binary Operators Comparison Operators Operator Class Method == eq (self,other)
	- + add (self, other)
	- \* mul (self, other)
	- / \_\_truediv\_\_(self, other) Unary Operators

tuthon  $\overline{u}^{pos\_(self)}$ 

neg (self)

Operator Class Method

ð

- $!=$   $\begin{array}{c} \text{ne} \\ \text{ne} \end{array}$  (self, other) < \_\_lt\_\_(self, other)
- > gt (self, other)
- $\lt =$  le (self, other)
- $>=$  qe (self, other)

 $N/A$  nonzero (self)

### **Vector Class**

Lets write a class that represents a Vector. A Vector is a Point that has some extra functionality. We should be able to add and subtract two Vectors, determine if two Vectors are equal. We should be able to multiply a Vector by a scalar and ask what the Vector's length is as an integer.

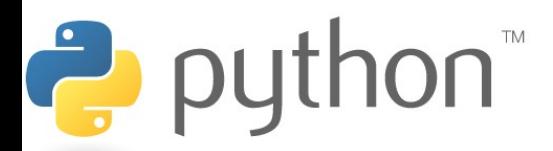

### **Vector Class**

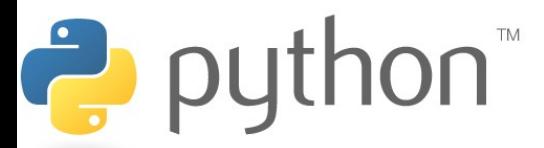

### **Vector Class**

#### **point.py**

```
from math import *
class Vector(Point):
    Origin = Point(0, 0)def<sup>----</sup>init (self, x, y):
        \overline{\text{super}}(). init (x, y)def add (self, other):
         return Vector(self.x+other.x, self.y+other.y)
    def len (self):
         return int(Vector.distance(Vector.origin,self))
     def __isDiagonal(self):
        Retuen self.x = self.y @staticmethod
     def dot(p1, p2):
        return pl.x * p2.x + pl.y * p2.y
```